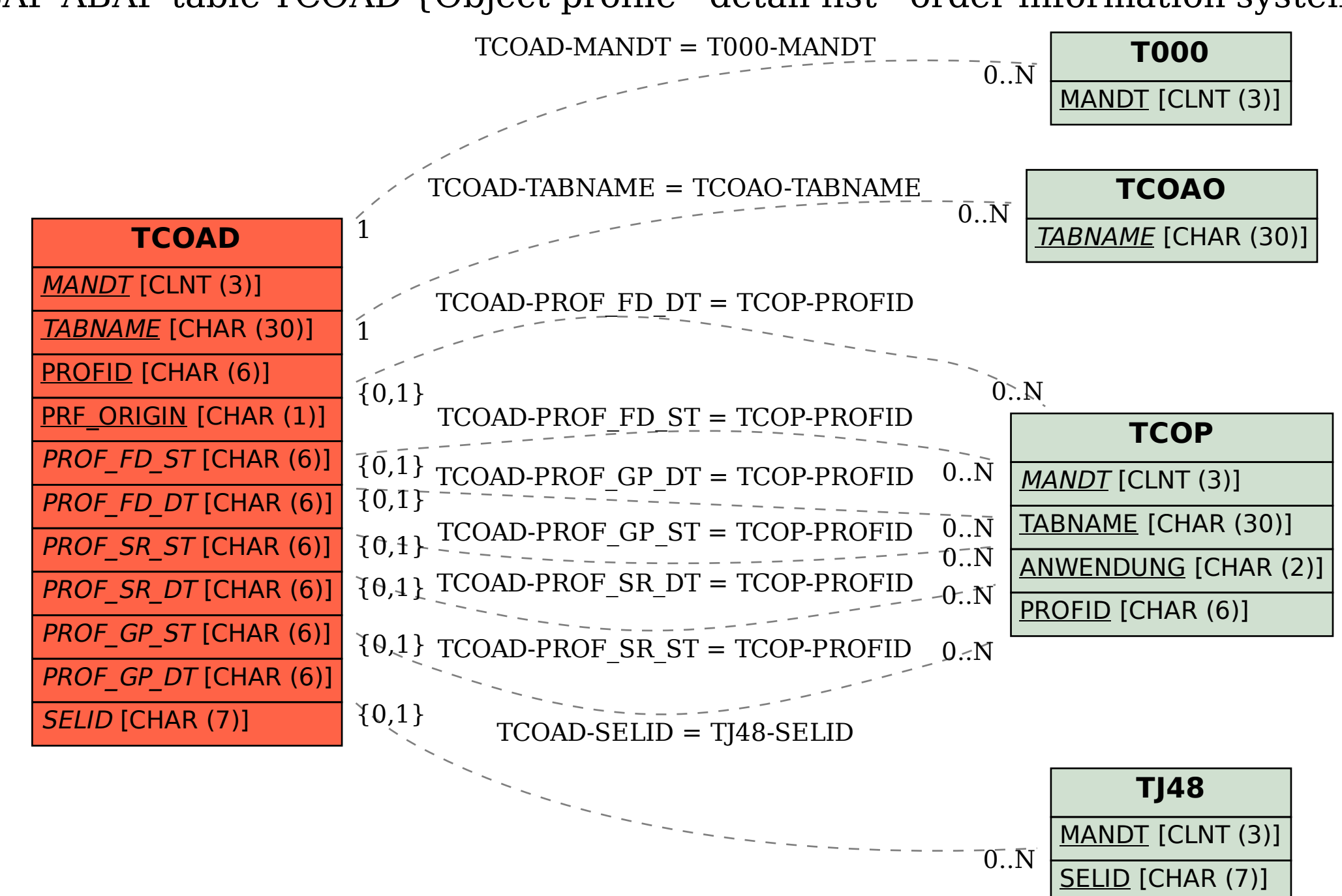

SAP ABAP table TCOAD {Object profile - detail list - order information system}